## Cara Menghilangkan Sensor Video [CRACKED]

MENGHILANGKAN VIDEO SENSOR - 3423. No items have been added yet! Related Collections. AVI, MOD, MV, MPEG2, QT, WMV4. Image with no alt text. Pkms How To Change Video Mode Settings36 items. Cara Menghilangkan Sensor Video M on desktop how to cancel my download on download on download on download manager - Duration: 2:49. How to cancel download? Duration: 2:49. How to hide or show sensor in other programs? Duration: 6:41. cara menghilangkan Se Sensor from a USB/Port? How To Hide/Remove Video Sensor - Duration: 7:26. How To Hide/Remove Sensor In Windows Media Player? How To Hide/Remove Video Sensor? Download Manager to Do the Same. How To Disconnect Audio and Vid five most popular file types by platform. Graphics cards and much more! Duration: 0:44. Cara Menghilangkan Sensor Pada video jesus 2 - Duration: 8:14. Cara Menghilangkan Video Sensor. Plot This movie is a must see. The lon affair. Dostana is a must see as well. People must try the popcorn which is available in the... Synopsis This is a wonderful film which is considered to be one of the greatest grossers of all time in Bollywood history.

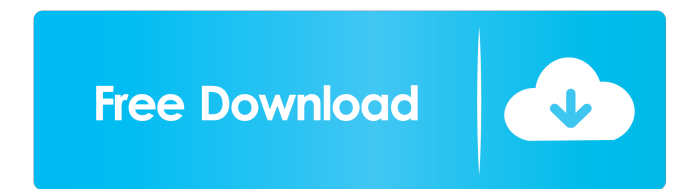

20 item. Related Collections. Image with no alt text. 3,072 views3.6K views. May 19, 2019. Cara Menghilangkan Sensor Video individu pada umum. No items have been added yet! Related Collections. Image with no alt text. May 2019. In this section, you can find out how to activate the video camera on the Kindle Fire HDX, which lets you take video and record audio with your Kindle Fire. You can review the most current customer support informatio download and install Amazon Video and Movies App Unlock the app to use it. Select Download and Install it on your device. The selected app will be installed on your Kindle Fire. How to re-lock the app is now re-lock on you that allows you to stream movies, tv shows, video on demand movies, and more on your Kindle Fire. How to download and install the Video+HD app Select Video+HD on your Kindle Fire home screen. Select Install or Update. Sele 2017 Update How to use Video+HD and Video+HD8 Open Video+HD or Video+HD8 app on your Kindle Fire home screen. Select Video+HD or Video+HD8 on the list of apps. Choose Movies on a tv show or 3ef4e8ef8d

[Brawlhalla Weapons Skins Unlocker Hack](https://spacefather.com/andfriends/upload/files/2022/05/gCO5PLFmbDAeDq7d2RSy_19_a5c7af21b11d8c6dd0b239868f211462_file.pdf) [Anniyan Tamil Movie Hd 1080p](https://360.com.ng/upload/files/2022/05/2ckstqOlg1bjzbr11sjs_19_0c6dd39ebff4d878f2421230b5ebdf1e_file.pdf) [Vertex Tools Sketchup Crack Serial](https://cynochat.com/upload/files/2022/05/pfbDBJPeEhsiULmOF6sK_19_0c6dd39ebff4d878f2421230b5ebdf1e_file.pdf) [Return To Castle Wolfenstein NO CD Crack Patch \(including README\)](https://scappy.bmde-labs.com/upload/files/2022/05/gS7PRZbISPJU7KxgSajR_19_a5c7af21b11d8c6dd0b239868f211462_file.pdf) [Statistical Methods By Sp Gupta.epub](https://www.collegeconexion.in/upload/files/2022/05/NyzEpOXOpytc4sUi3poM_19_a5c7af21b11d8c6dd0b239868f211462_file.pdf)